Les mathématiques du billard

Elise Goujard (IMB)

Exposé à destination de classes préparatoires 28 novembre 2019

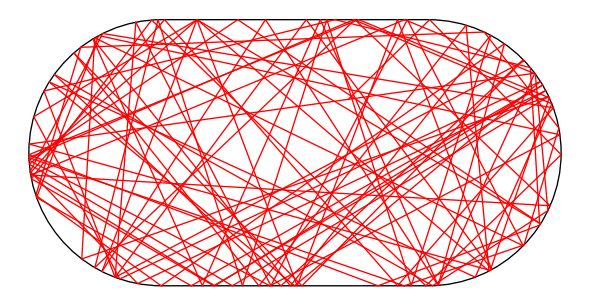

# Jouer au billard...

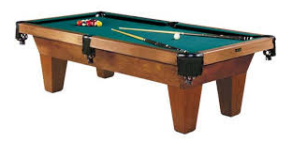

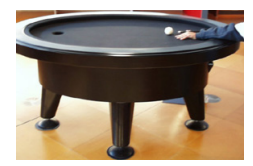

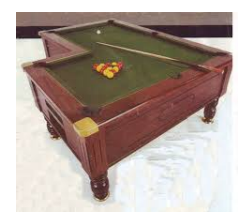

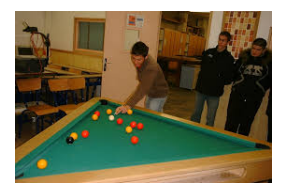

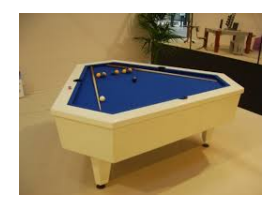

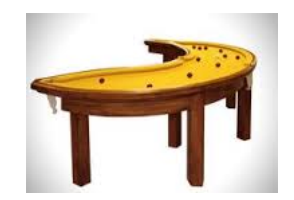

# ...mathématique

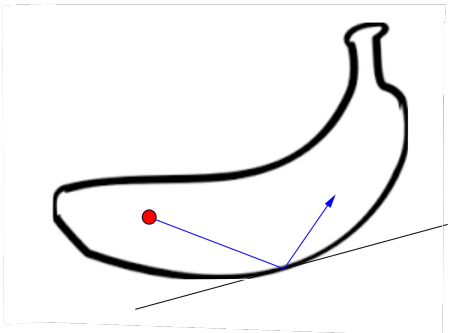

Modèle mathématique :

- $\blacktriangleright$  Une seule bille de billard, ponctuelle
- $\blacktriangleright$  Bille se déplaçant sans frottement et lancée sans effet
- $\blacktriangleright$  Table de forme variée

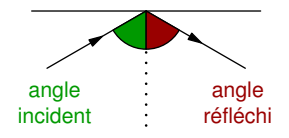

# ...mathématique

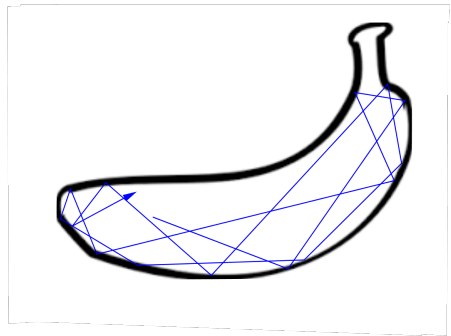

Modèle mathématique :

- $\blacktriangleright$  Une seule bille de billard, ponctuelle
- $\blacktriangleright$  Bille se déplaçant sans frottement et lancée sans effet
- $\blacktriangleright$  Table de forme variée

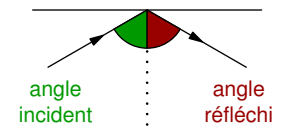

Un billard est un exemple de système dynamique :

- $\blacktriangleright$  l'espace des phases décrit les états du système
- $\blacktriangleright$  les changements du système dans le temps sont donnés par une loi d'évolution (infinitésimale ou discrète).

L'idée est d'étudier les trajectoires (ou plus généralement le comportement du système) en temps long.

# À quoi ça sert ?

- ▶ En mécanique, pour modéliser des chocs élastiques (collisions de particules, par exemple électrons ou particules de gaz)
- ▶ En optique ou acoustique pour modéliser la réflexion de rayons lumineux ou sonores.

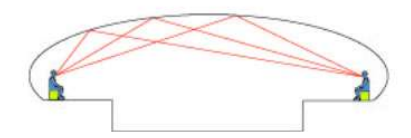

*Image : H. Lehning*

#### Billard rectangulaire

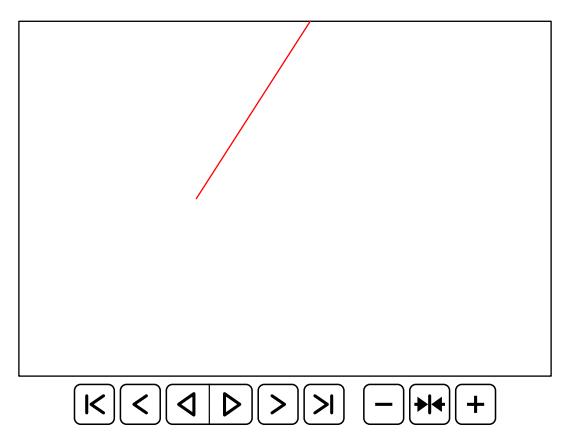

Questions :

- ▶ Quelle est l'allure de la trajectoire (en fonction du point de départ et de la direction du lancer) ?
- ▶ Combien y a t-il de trajectoires périodiques de longueur donnée ?

#### Billard rectangulaire

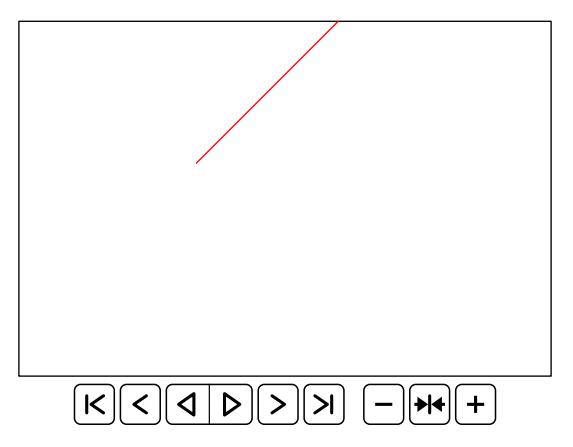

Questions :

- ▶ Quelle est l'allure de la trajectoire (en fonction du point de départ et de la direction du lancer) ?
- ▶ Combien y a t-il de trajectoires périodiques de longueur donnée ?

#### Une astuce

Comment toucher la boule rouge avec la boule bleue sans toucher la noire ?

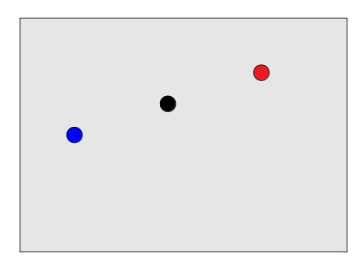

#### Une astuce

Il suffit de viser le symétrique !

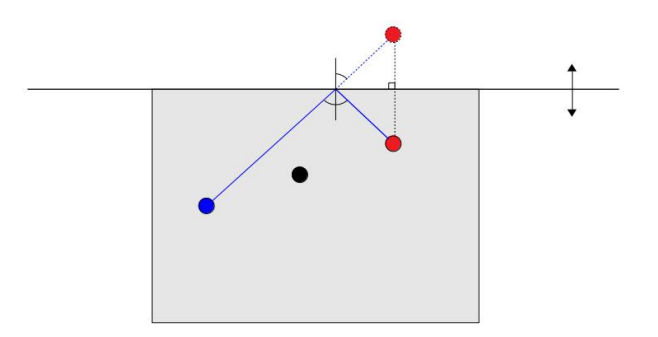

# Retour à l'étude des trajectoires

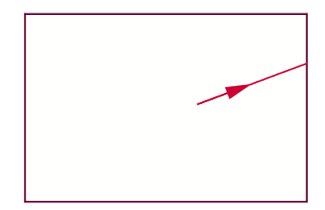

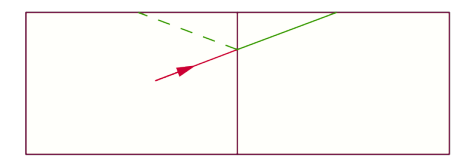

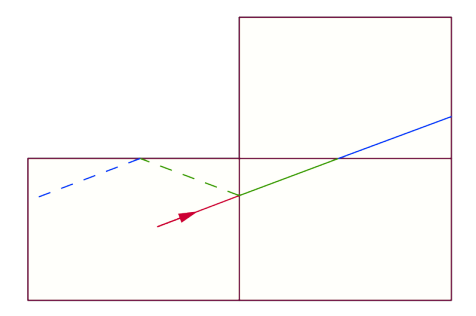

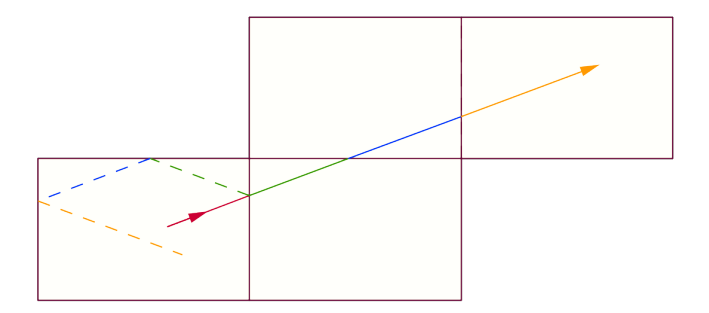

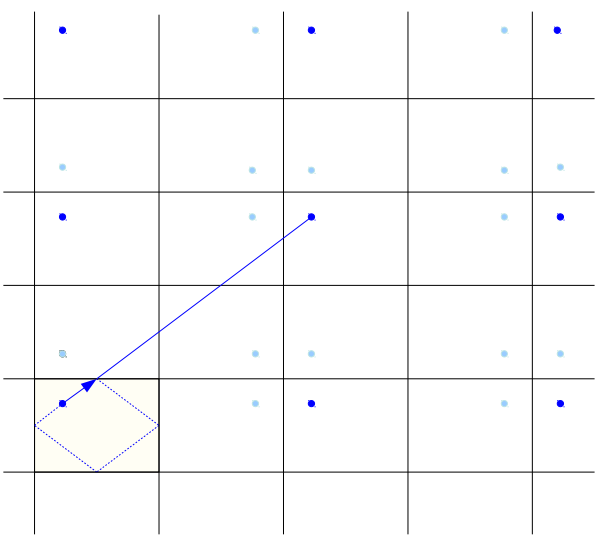

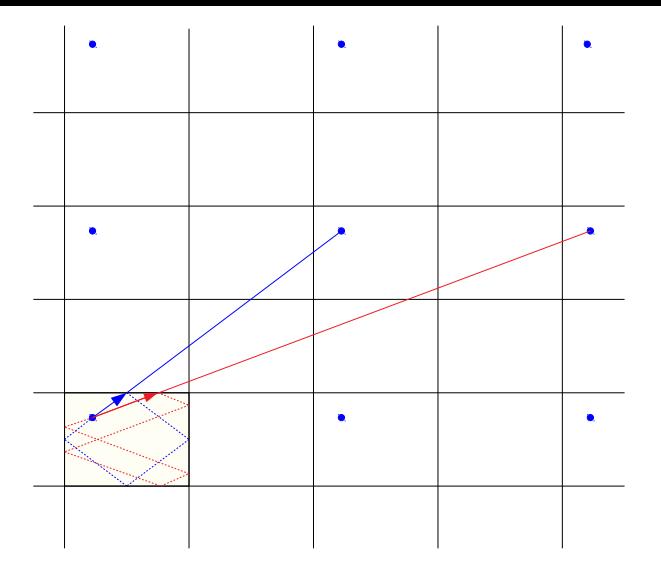

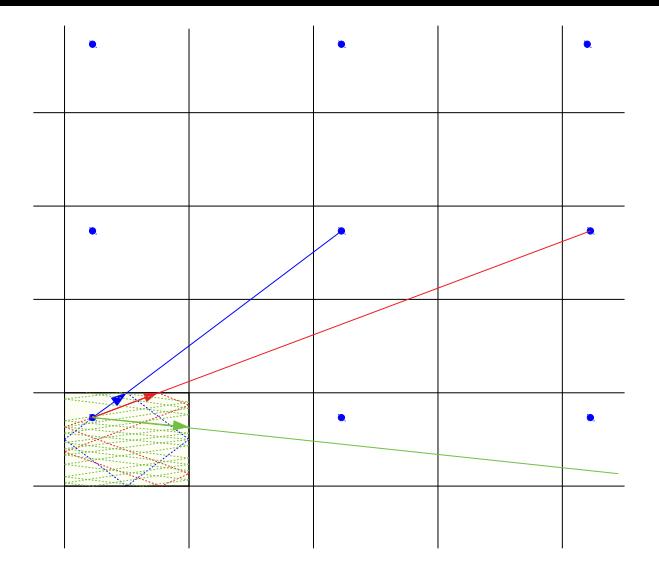

# Résultats obtenus avec cette méthode

#### Théorème

*Supposons que les côtés du rectangle soient de longueur rationnelle.*

- I *Si l'angle a est un multiple rationnel de* π*, la trajectoire est périodique (la bille revient à son point de départ au bout d'un certain temps, qu'on peut calculer).*
- I *Sinon, la bille ne repasse jamais par son point de départ, sa trajectoire est dense et uniformément distribuée sur la table (la bille visite toutes les régions de la table et y passe un temps équivalent).*

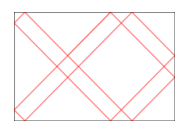

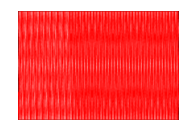

Cette méthode ne s'applique qu'aux polygones qui pavent le plan !

#### Une méthode générale

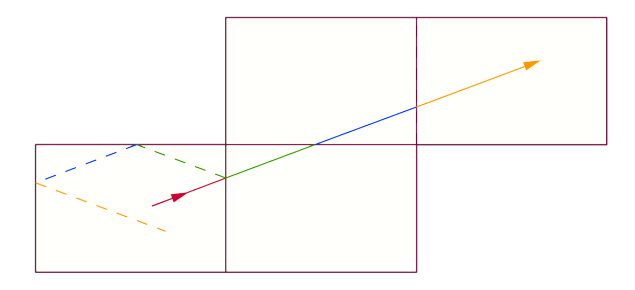

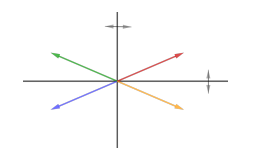

La trajectoire ne prend que 4 directions possibles : 4 copies suffisent à encoder l'information (les autres sont des translatées de celles-ci)

#### Une méthode générale

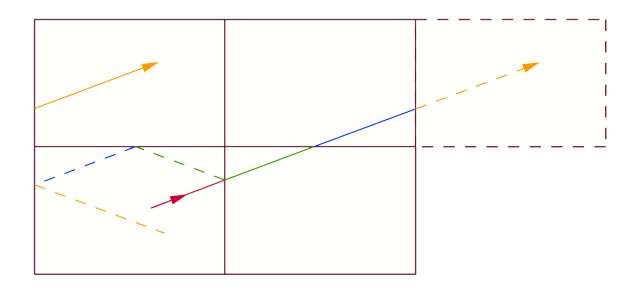

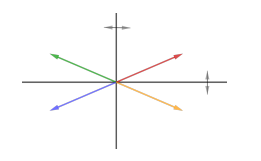

La trajectoire ne prend que 4 directions possibles : 4 copies suffisent à encoder l'information (les autres sont des translatées de celles-ci)

#### Une méthode générale

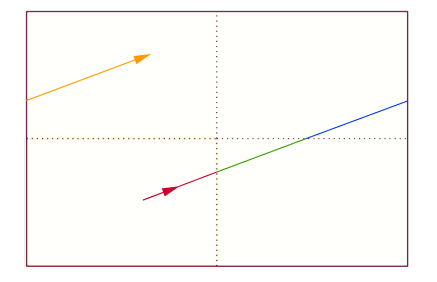

Les côtés opposés sont identifiés par translation.

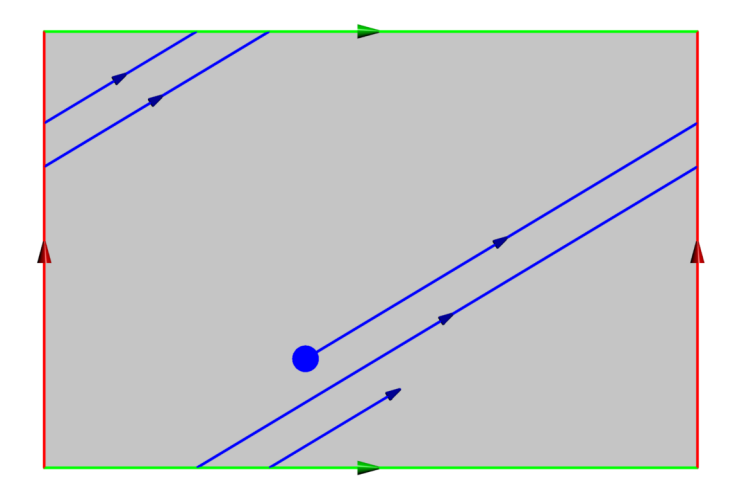

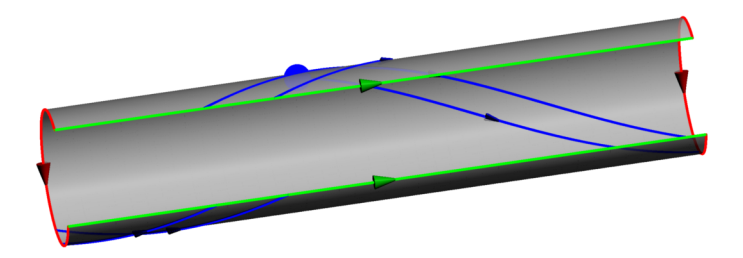

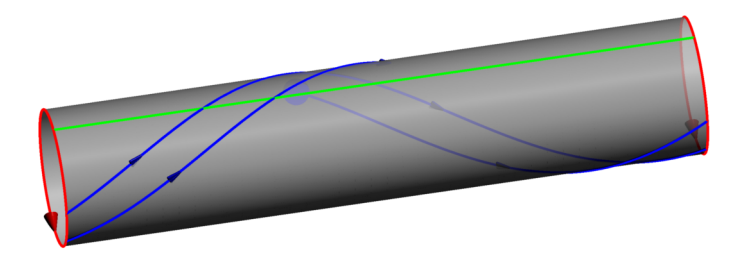

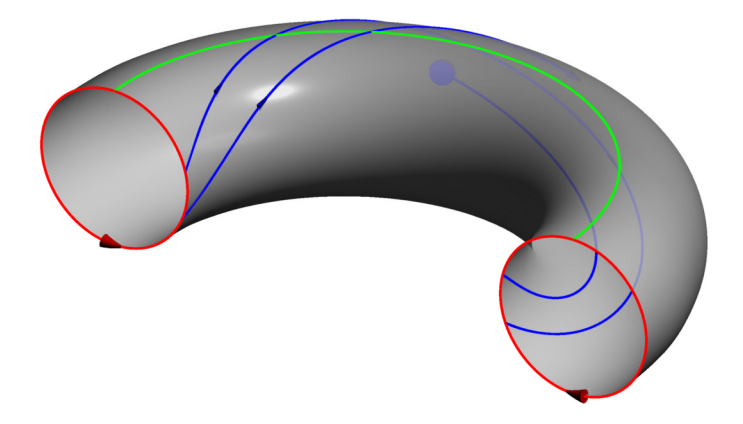

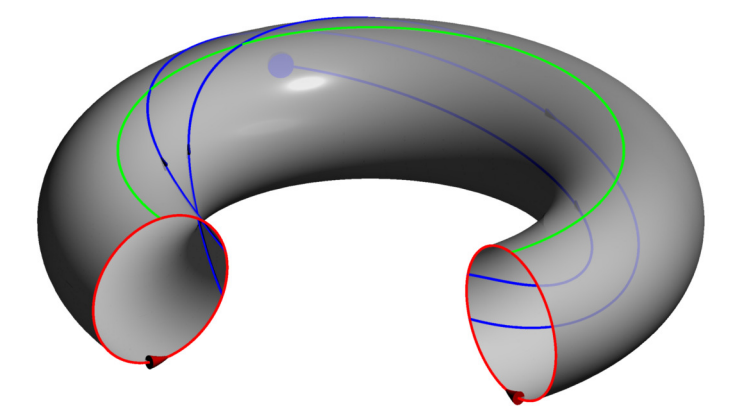

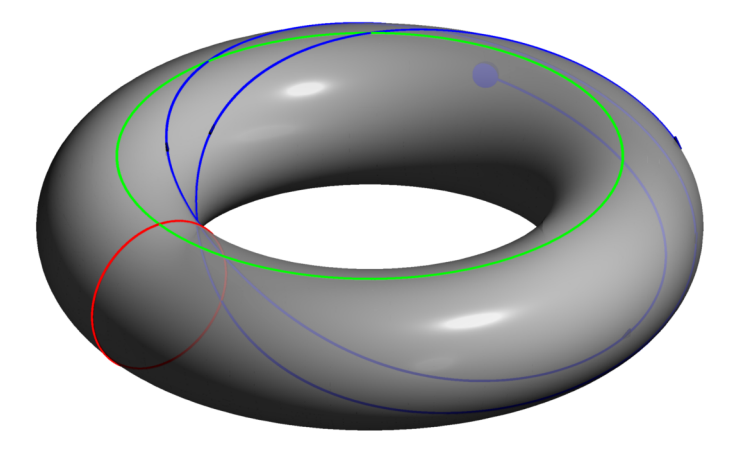

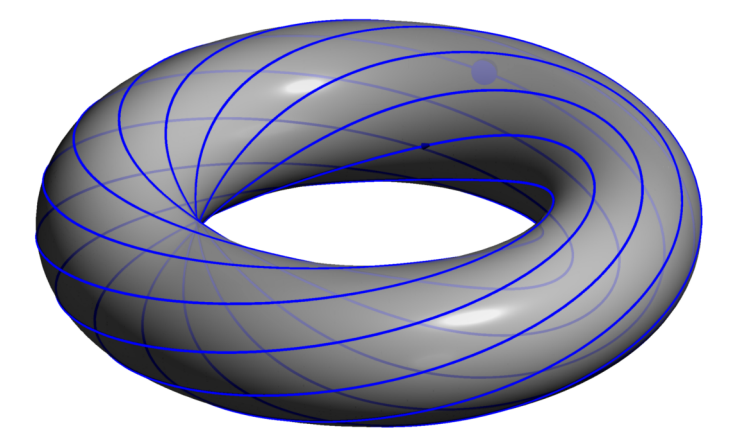

#### Un autre exemple de billard

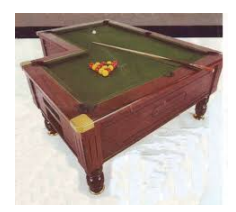

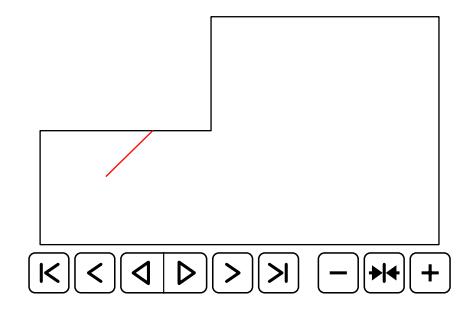

#### Un autre exemple de billard

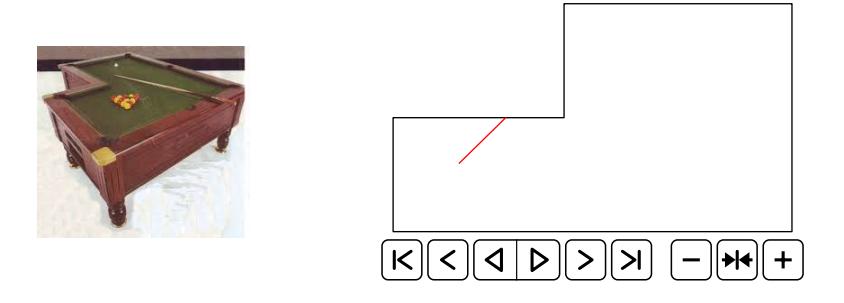

Les trajectoires ne sont plus nécessairement périodiques ou denses...

Pour pouvoir les étudier, on regarde comment elles s'enroulent sur la surface associée :

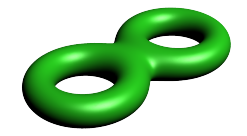

#### A propos de la méthode de "dépliage"

 $\rightarrow$  Cette méthode ne s'applique qu'aux tables polygonales à angles rationnels (le groupe linéaire engendré par les réflexions le long des côtés doit être d'ordre fini).

#### A propos de la méthode de "dépliage"

 $\rightarrow$  Cette méthode ne s'applique qu'aux tables polygonales à angles rationnels (le groupe linéaire engendré par les réflexions le long des côtés doit être d'ordre fini).

 $\rightarrow$  Elle ne permet pas de traiter le problème suivant : montrer l'existence et/ou construire des trajectoires périodiques dans un triangle quelconque

Existe-t-il une trajectoire de billard entre ces deux points ? (problème d'illumination)

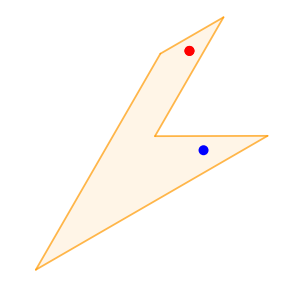

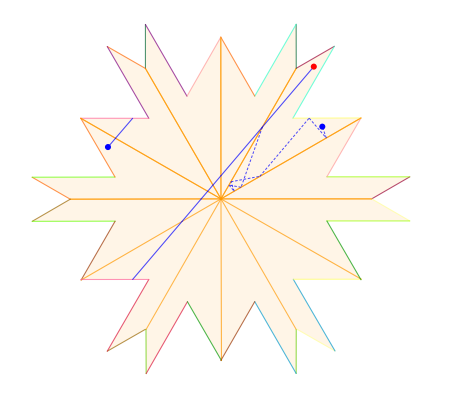

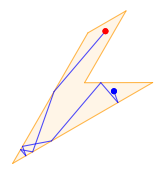

Action de  $SL_2(\mathbb{R})$  (préserve le parallélisme) :

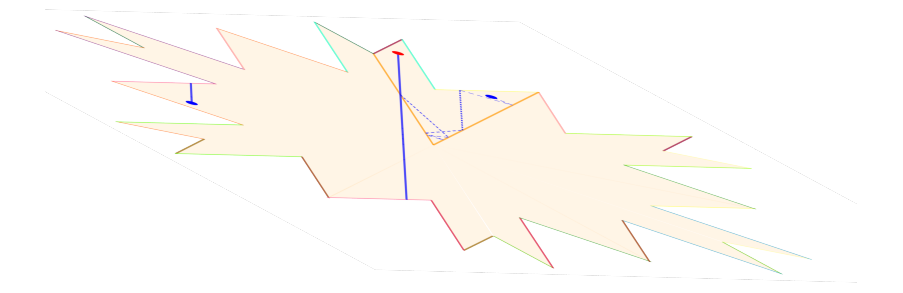

#### Couper-recoller :

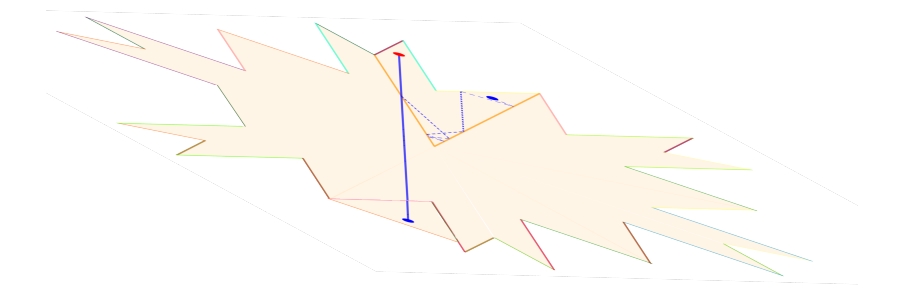

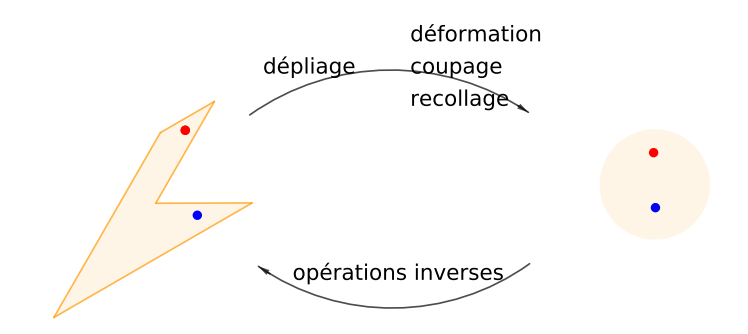

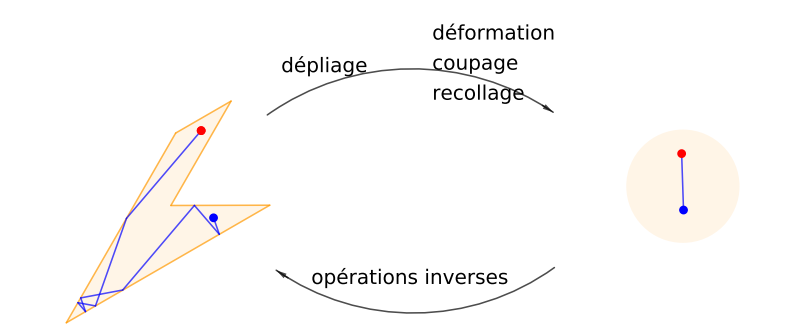

#### Théorème (Eskin-Mirzakhani, E-M-Mohammadi, 2015)

*Description précise de l'ensemble des surfaces (polygones à côtés identifiés par translation) obtenues par les opérations précédentes (action de SL*2(R) *modulo découpage-recollage).*

#### Théorème (Lelièvre, Monteil, Weiss, 2014)

*Dans une salle polygonale à angles rationnels aux murs en miroirs, n'importe quel point éclaire toute la salle à l'exception d'un nombre fini de points.*

# D'autres billards...

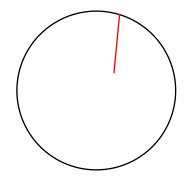

# D'autres billards...

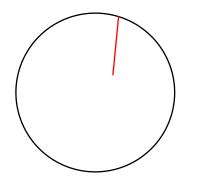

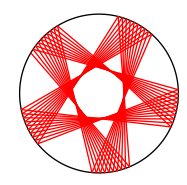

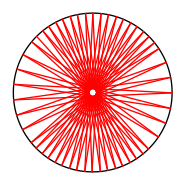

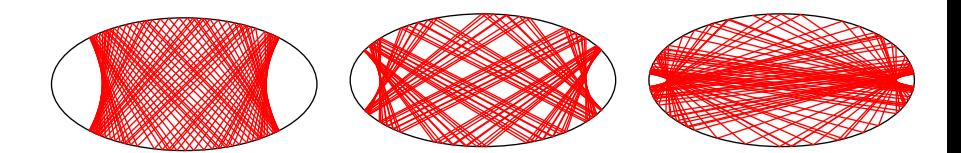

# D'autres billards...

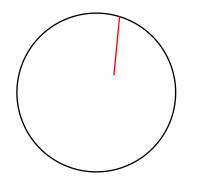

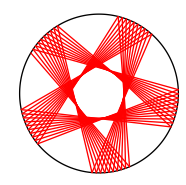

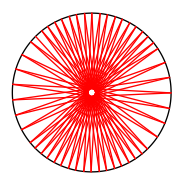

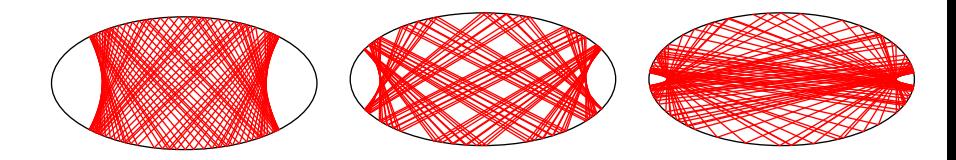

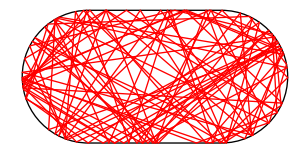

# D'autres billards... d'autres mathématiques

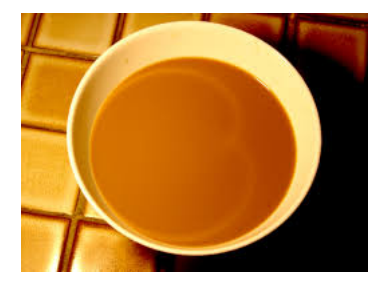

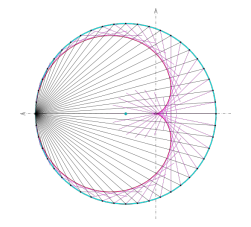

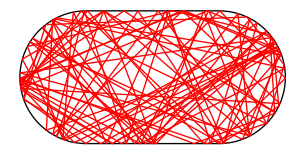

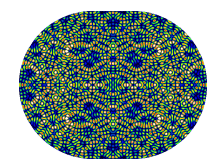

*Image : D. Stone*

# D'autres billards... d'autres mathématiques

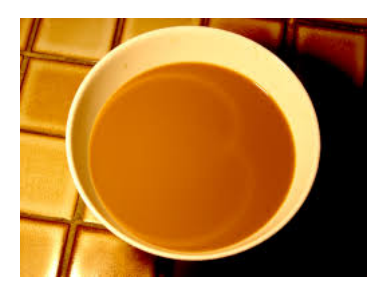

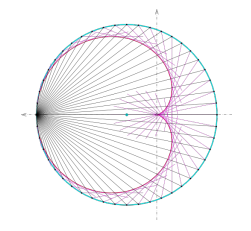

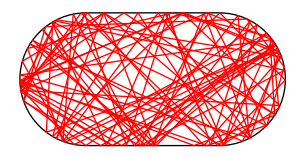

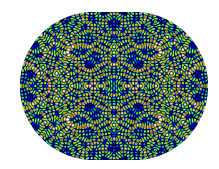

*Image : D. Stone*

Merci de votre attention !

#### Pour aller plus loin :

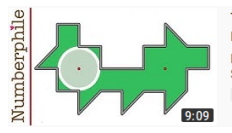

#### The Illumination Problem - Numberphile

Numberphile 2 2M views · 2 years ago

Featuring Professor Howard Masur from the University of Chicago. Filmed at the Mathematical Sciences Research Institute (MSRI ...

 $cc$ 

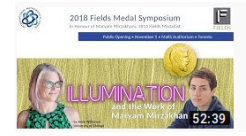

#### Dr. Amie Wilkinson - Public Opening of the Fields Symposium 2018 Fields Institute · 379 views · 7 months ago

Amie Wilkison, Professor at the University of Chicago Illumination and the Work of Maryam Mirzakhani Turn on a light in the ...

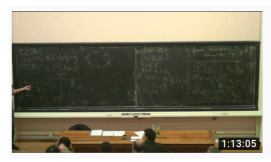

#### Séminaire Bourbaki 08/11/2014 : Jean-François Quint 4/4 1.2K views · 6 years ago

**In** Institut Henri Poincaré

"Rigidité des SL2(R)-orbites dans les espaces de modules de surfaces plates" [d'après Eskin, Mirzakhani et Mohammadi] [PDF]...